## **Viewer**

Welcome to the Viewer chapter!

In this chapter you will learn how to work and interact with existing analyses.

## What's Inside?

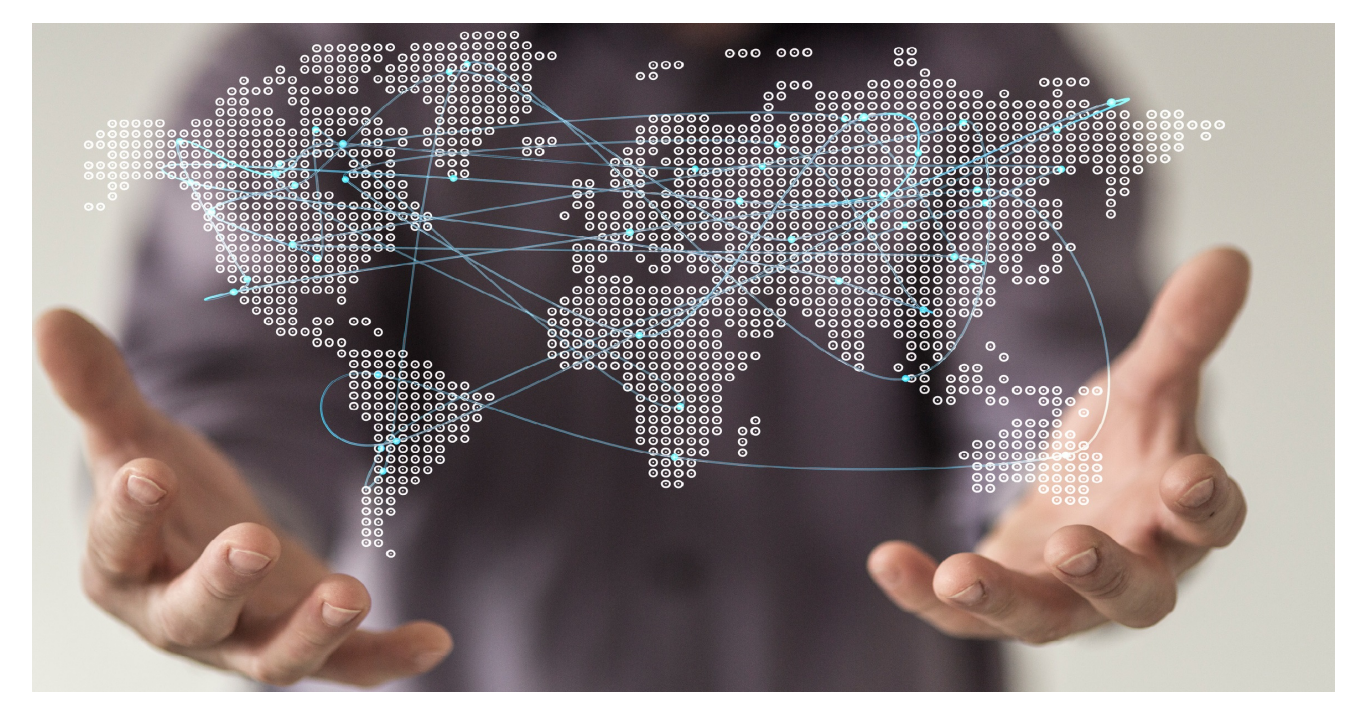

**[Analysis Document](https://support.celonis.de/display/C4E/Analysis+Document) [Process \(Explorer\)](https://support.celonis.de/pages/viewpage.action?pageId=5341302) [Case \(Explorer\)](https://support.celonis.de/pages/viewpage.action?pageId=5341306) [Selections](https://support.celonis.de/display/C4E/Selections) [Stories](https://support.celonis.de/display/C4E/Stories)**